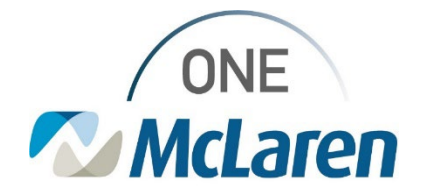

# Cerner Flash

**May 12, 2022**

## **Cerner Revenue Cycle Preferences MUST BE RESET Post RHO Flip**

### **Update Cerner Revenue Cycle Preferences**

**Positions Impacted:** Any users using Revenue Cycle

**Summary:** All Preferences were removed after the RHO transition and thus requires end users to reset their Preferences **Impact:** If preferences are not set, certain features within Revenue Cycle won't work correctly.

**See the attached document which shows all Preferences that should be set. Below are some example impacts.** 

#### **Example Issues and Related Preferences-**

- 1) Reports of patients "missing" from the **Patient Tracking** board. This was due to the **Patient Status** filters being set incorrectly. Please ensure the following is set:
	- a. **Location Group-** set to your clinic
	- b. **Appointment State-** leave all blank
	- c. **Patient Status-** leave all blank
	- d. **Time Frame Default-** set to your own personal preference, but note the default is 2 hours.

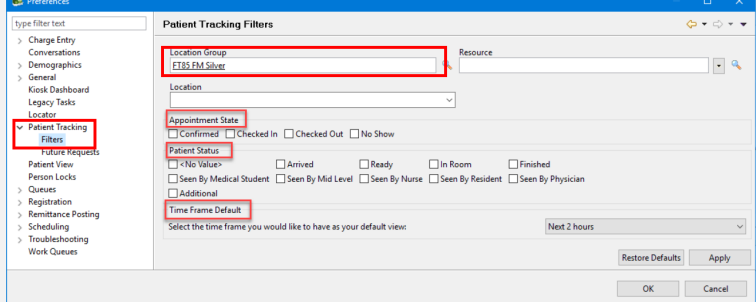

2) Reports of Experian not working. This was due to the **Facility** not being set under **General** Preferences. Please ensure the following is set.

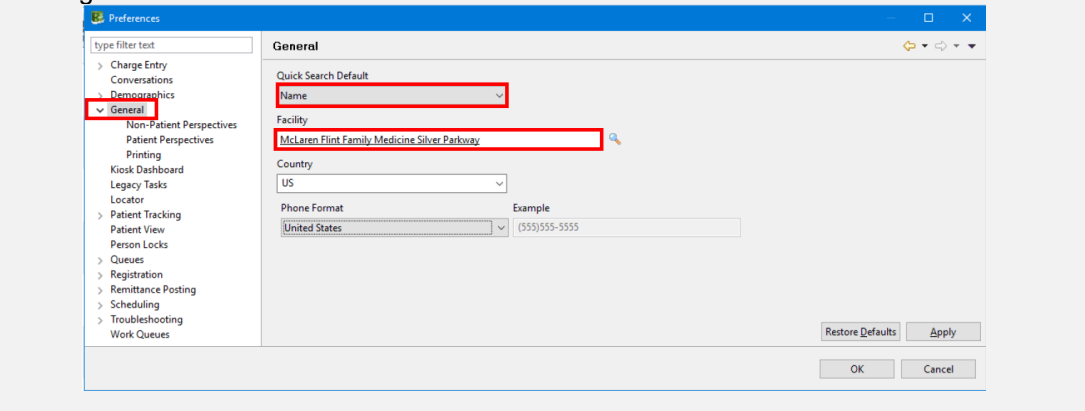

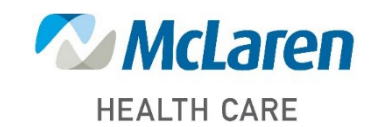

## *Doing what's best*